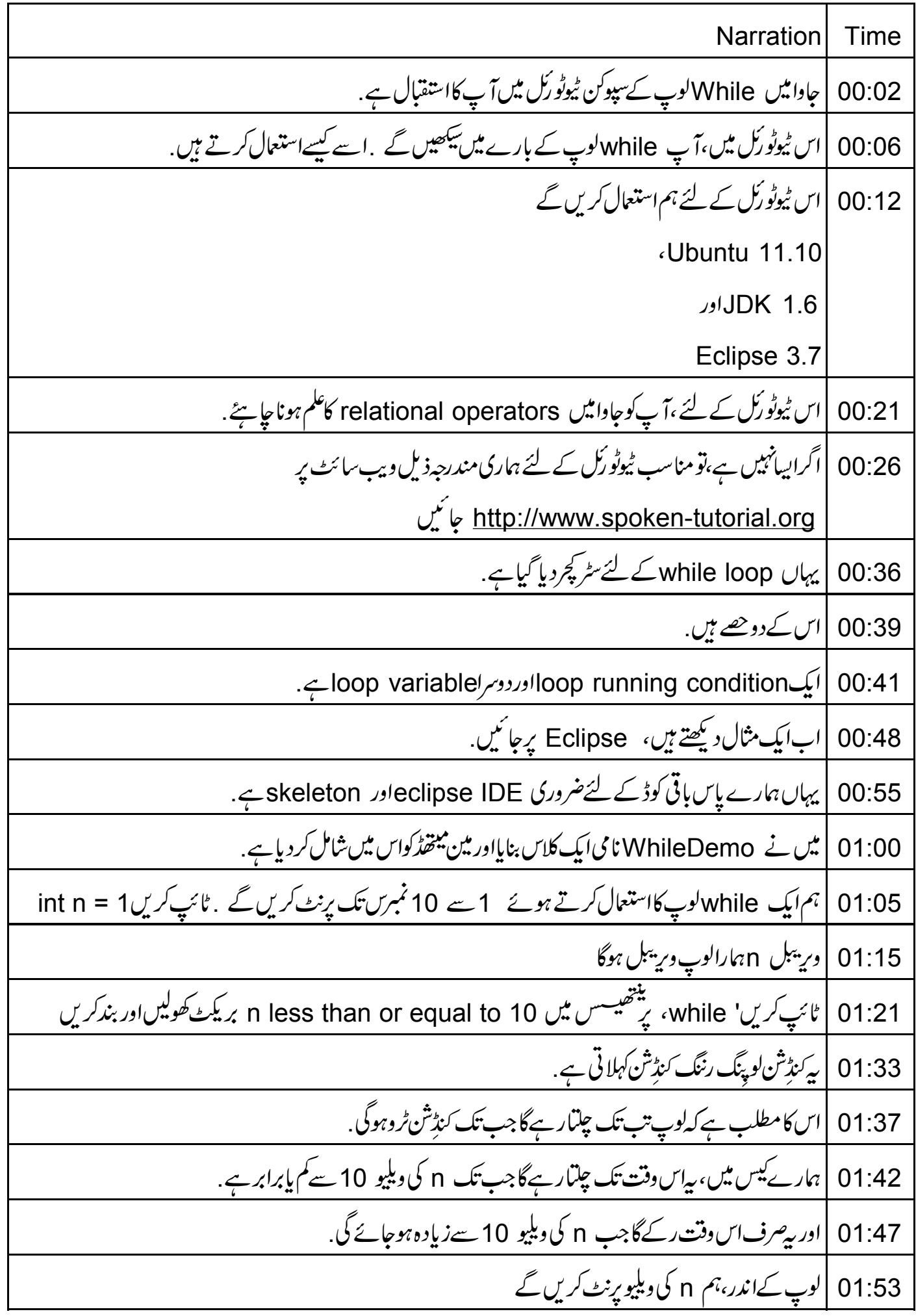

1.58  
\nn = n + 1; 
$$
2x^2y^3
$$
,  $5x^3y^2y^3$  = 0;  $5x^2y^2y^3$   
\n1.58  
\n1.59  
\n1.91  
\n1.10  
\n1.11  
\n1.11  
\n1.12  
\n1.13  
\n1.14  
\n1.15  
\n1.16  
\n1.17  
\n1.18  
\n1.19  
\n1.10  
\n1.10  
\n1.10  
\n1.11  
\n1.10  
\n1.11  
\n1.10  
\n1.11  
\n1.11  
\n1.12  
\n1.13  
\n1.14  
\n1.15  
\n1.16  
\n1.17  
\n1.18  
\n1.19  
\n1.10  
\n1.10  
\n1.10  
\n1.11  
\n1.11  
\n1.10  
\n1.11  
\n1.11  
\n1.12  
\n1.13  
\n1.14  
\n1.15  
\n1.16  
\n1.17  
\n1.18  
\n1.19  
\n1.10  
\n1.10  
\n1.11  
\n1.10  
\n1.11  
\n1.10  
\n1.11  
\n1.11  
\n1.11  
\n1.12  
\n1.13  
\n1.14  
\n1.15  
\n1.16  
\n1.17  
\n1.19  
\n1.10  
\n1.10  
\n1.10  
\n1.10  
\n1.10  
\n1.10  
\n1.10  
\n1.10  
\n1.10  
\n1.10  
\n1.10  
\n1.10  
\n1.10  
\n1.10  
\n1.10  
\n1.10  
\n1.10  
\n1.10  
\n1.10  
\n1.10  
\n1.10  
\n1.10  
\n1.10  
\n1.10  
\n1.10  
\n1.10  
\n1.10  
\n1.10  
\n1.10  
\n1.10  
\n1.10  
\n1.10  
\n1.10  
\n1.10  
\n1.10  
\n1.10  
\n1.10  
\n

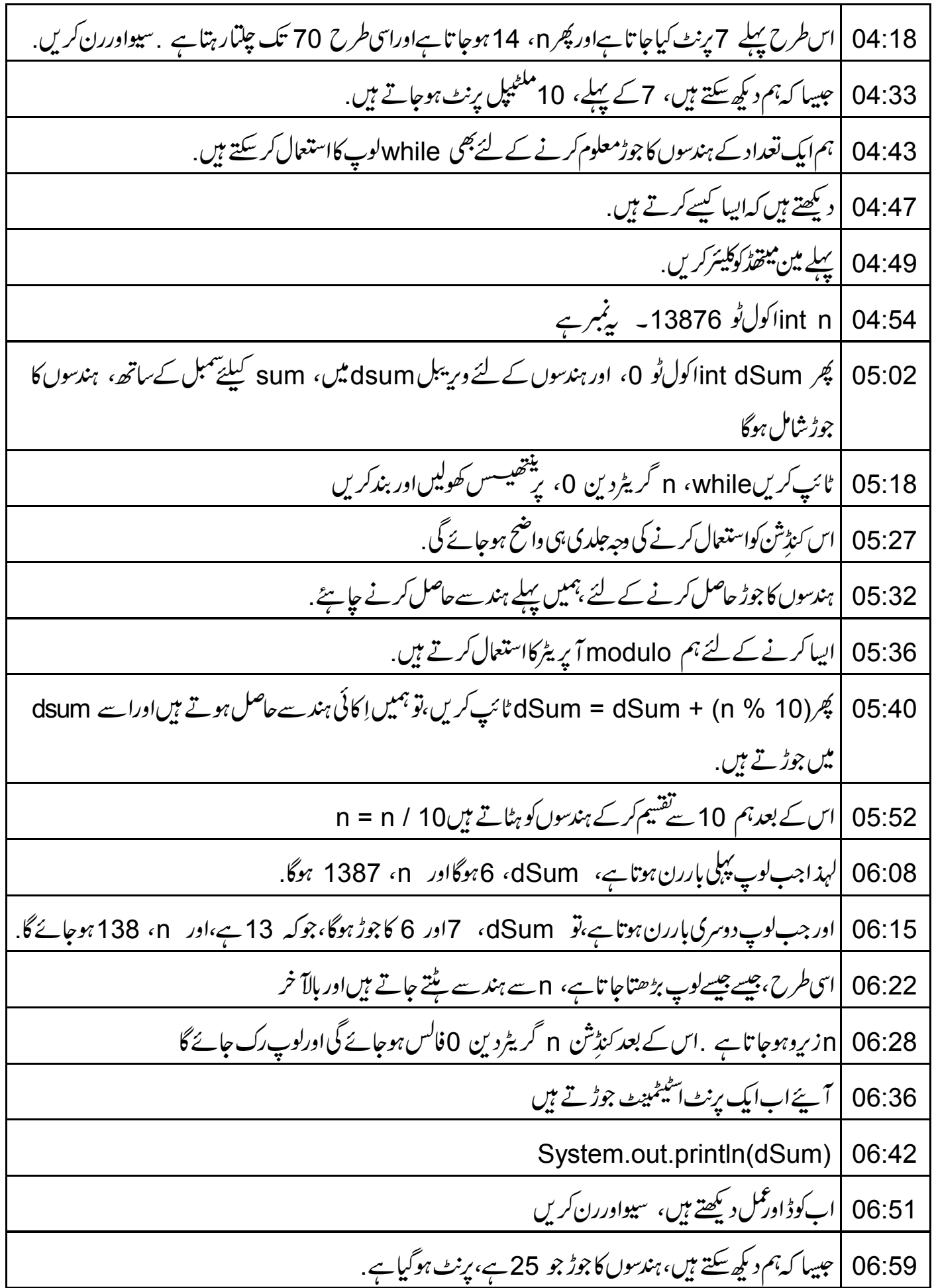

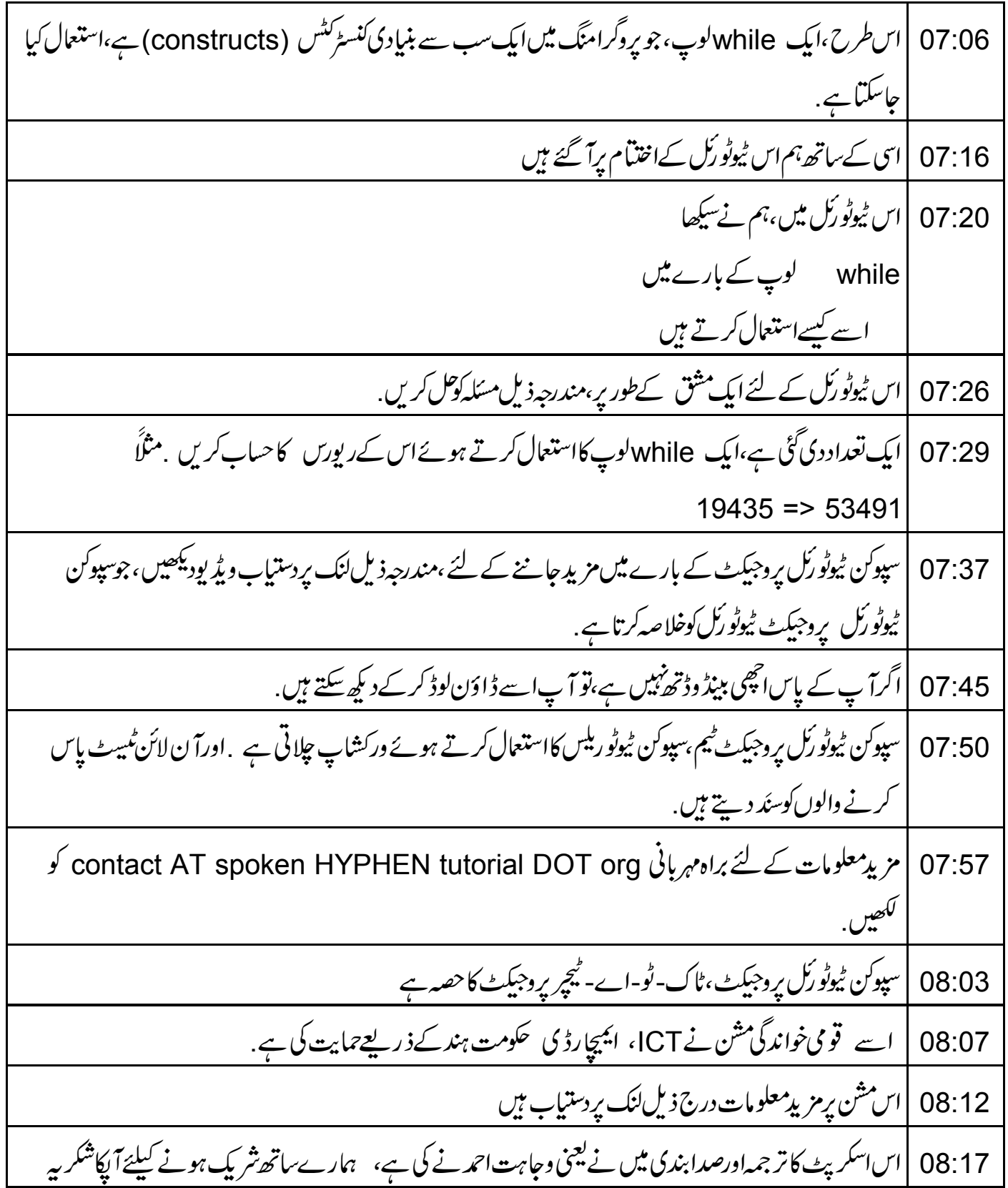